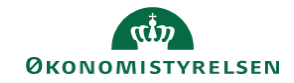

## **CAMPUS**

## **Miniguide: HTML koder**

Denne guide viser en oversigt over de vigtigste HTML-koder. Læringsadministratoren kan bruge forskellige felter til at beskrive kurser og klasser med. Nogle af dem kan indeholde HTML-koder.

Bemærk: Koderne tæller med i antallet anslag. Anvendes der mange HTML-koder, vil der være færre anslag til rådighed til selve indholdet (teksten).

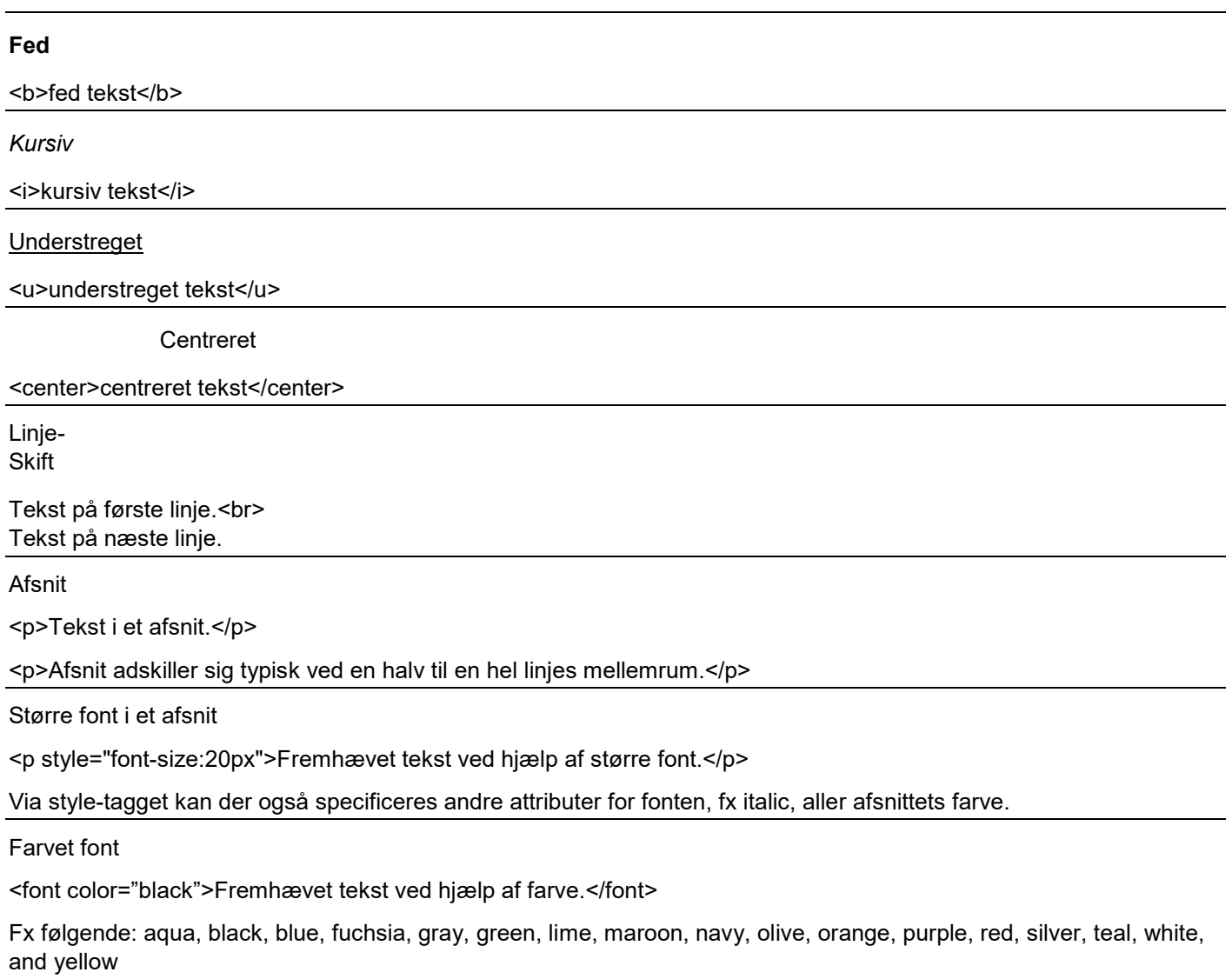

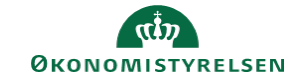

Eksempel på Html-kode: <p> <br />b>Dette er fed</b></p> <p><i>kursiv tekst</i></p> <p><u>understreget tekst</u></p> <p><center>centreret tekst</center></p> <br>Tekst på første linje.</br> Tekst på næste linje. <p>Tekst i et afsnit.</p>

Dette er fed bette er red<br>kursiv tekst<br><u>understreget tekst</u>

centreret tekst

Tekst på første linje.<br>Tekst på næste linje. Tekst i et afsnit.<br>Afsnit adskiller sig typisk ved en halv til en hel linjes mellemrum. Fremhævet tekst ved hjælp af større font. Fremhævet tekst ved hjælp af farve

<p>Afsnit adskiller sig typisk ved en halv til en hel linjes mellemrum.</p>

<p style="font-size:20px">Fremhævet tekst ved hjælp af større font.</p>

<font color="red">Fremhævet tekst ved hjælp af farve</font>